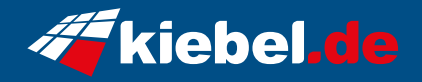

## **Hunter V Ryzen 9, RTX4070**

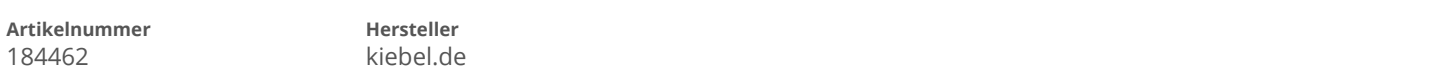

## **Angaben zum Energieverbrauch**

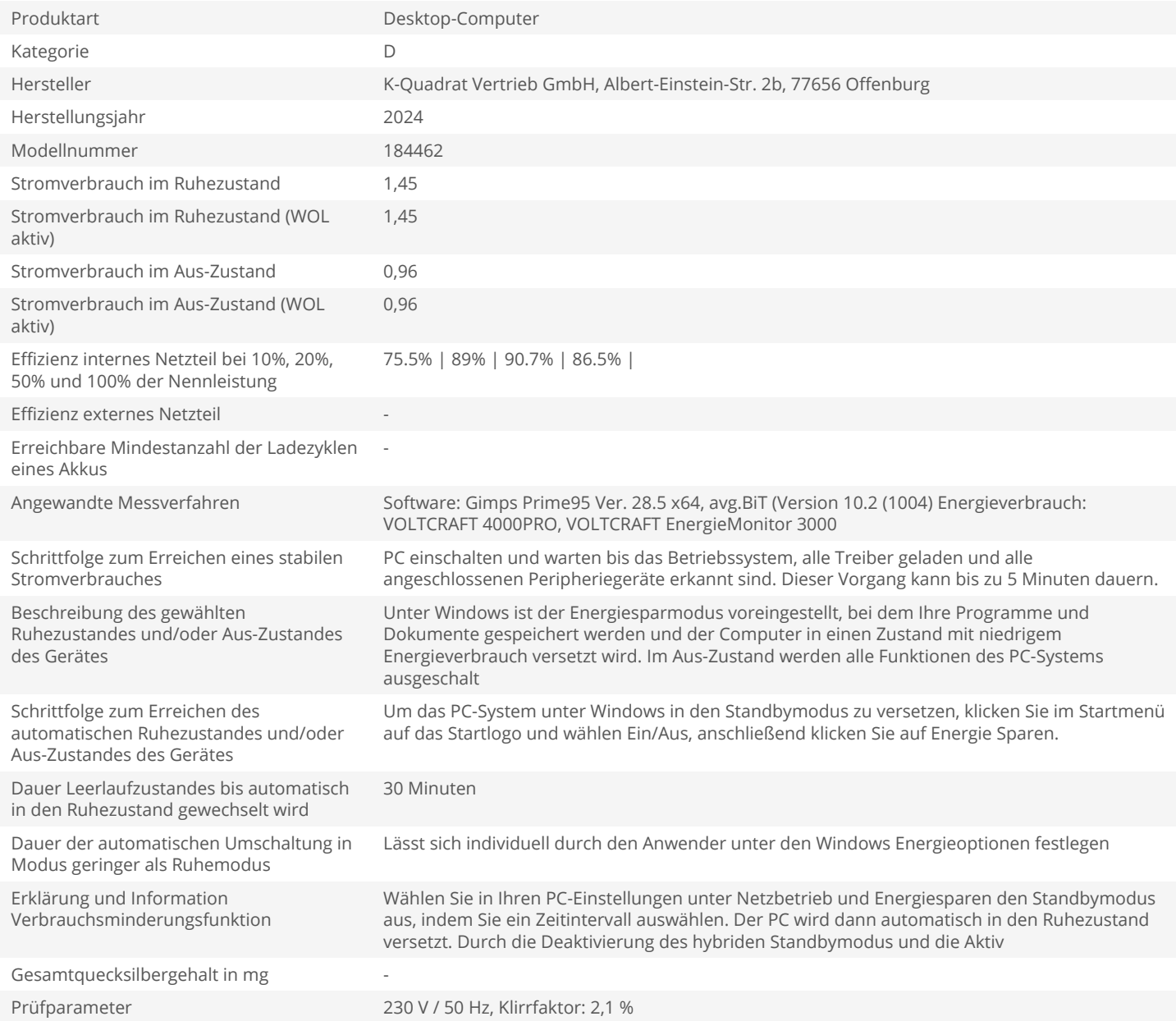